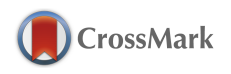

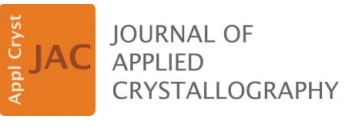

ISSN: 1600-5767 journals.iucr.org/j

# **RaDMaX: a graphical program for the determination of strain and damage profiles in irradiated crystals**

### **M. Souilah, A. Boulle and A. Debelle**

J. Appl. Cryst. (2016). **49**[, 311–316](http://dx.doi.org/10.1107/S1600576715021019)

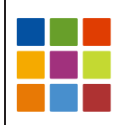

## **IUCr Journals** CRYSTALLOGRAPHY JOURNALS ONLINE

Copyright © International Union of Crystallography

Author(s) of this paper may load this reprint on their own web site or institutional repository provided that this cover page is retained. Republication of this article or its storage in electronic databases other than as specified above is not permitted without prior permission in writing from the IUCr.

For further information see <http://journals.iucr.org/services/authorrights.html>

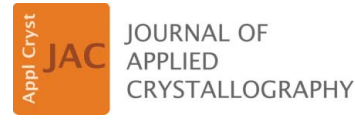

ISSN 1600-5767

Received 5 September 2015 Accepted 5 November 2015

Edited by A. Borbély, Ecole National Supérieure des Mines, Saint-Etienne, France

Keywords: computer programs; X-ray diffraction; irradiation; strain gradients; damage gradients.

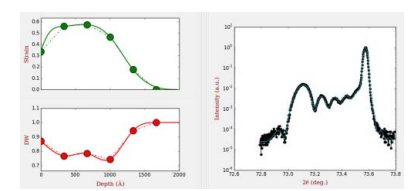

 $\odot$  2016 International Union of Crystallography

## RaDMaX: a graphical program for the determination of strain and damage profiles in irradiated crystals

### M. Souilah, $^{\rm a}$  A. Boulle $^{\rm a*}$  and A. Debelle $^{\rm b}$

aScience des Procédés Céramiques et Traitements de Surfaces, CNRS UMR 7315, Centre Européen de la Céramique, 12 rue Atlantis, 87068 Limoges Cedex, France, and <sup>b</sup>Centre de Sciences Nucléaires et de Sciences de la Matière, Université Paris-Sud, CNRS/IN2P3, 91405 Orsay, France. \*Correspondence e-mail: alexandre.boulle@unilim.fr

 $RaDMaX$  (radiation damage in materials analysed with X-ray diffraction) is a user-friendly graphical program that allows the determination of strain and damage depth profiles in ion-irradiated crystals. This task is achieved by fitting experimental X-ray diffraction data, recorded in symmetrical  $\theta$ -2 $\theta$  geometry, with a dynamical diffraction model parametrized with variable strain and damage profiles based on B-spline functions. The strain and damage profiles can be graphically manipulated so as to fit the calculated curve to the experimental data. Automatic fitting procedures (generalized simulated annealing and conventional least squares) are also implemented.  $RaDMaX$  is free and open source (CeCILL licence) and can be downloaded from http://aboulle.github.io/ RaDMaX.

#### 1. Introduction

Ion beams produced by particle accelerators are used in many fields of materials science, for instance to simulate radiative environments (Thomé  $&$  Garrido, 2001), for the implantation of semiconductor materials (Elliman & Williams, 2015) and to synthesize nanostructured materials (Dhara, 2007). The collision of energetic ions with the atoms of the target material produces crystalline damage which, in the first irradiation stages, usually consists of the target atoms being displaced from their equilibrium positions and the formation of Frenkel pairs (i.e. a target atom is transferred from its nominal site to an interstitial position, leaving behind a vacancy). With increasing irradiation dose, the initial point defects may further rearrange to form larger-scale defects like point-defect clusters or dislocation loops, or may even lead to a full amorphization of the material (Averback, 1994; Weber, 2000).

X-ray diffraction (XRD) is extremely sensitive to atomic displacements and has been used to study radiation damage in single crystals for several decades (Speriosu, 1981; Zaumseil et al., 1987; Klappe & Fewster, 1994; Milita & Servidori, 1995; Boulle & Debelle, 2010; Rieutord et al., 2013). From a phenomenological standpoint, despite the underlying structural complexity of irradiated materials, radiation damage gives rise to two simple distinct features when considering the coherent X-ray diffraction signal: strain, yielding a shift of the Bragg peaks, and random lattice displacements, leading to a lowering of the coherent intensity (and to the concomitant increase of diffuse scattering intensity). The strain and lattice displacements (hereinafter simply referred to as 'damage') are in general inhomogeneously distributed within a subsurface region with thickness ranging from a few nanometres to several tens of micrometres, depending on the energy of the

### computer programs

incident ions. Whether ion beams are used to modify the materials intentionally or to simulate their degradation under irradiation, a detailed knowledge of the strain and damage profiles in irradiated materials is essential, as such factors might profoundly affect the properties of these materials. Additionally, the determination of strain and damage profiles is often a necessary 'first step' before a more in-depth analysis of the structure of irradiated materials.

Because irradiated single crystals actually resemble a simple film/substrate system the associated XRD data can be analysed using formalisms developed for the study of epitaxic films and heterostructures (Pietsch et al., 2004). There are numerous, either freely available or commercial, simulation packages that have been developed to this end. One particularly popular program is Sergey Stepanov's X-ray server (http://sergey.gmca.aps.anl.gov/), which is a web-based graphical interface that allows the simulation of the XRD intensity distribution in a variety of scattering geometries. We present here a new program devoted to the analysis of radiation damage in crystals: RaDMaX (radiation damage in materials analysed with XRD). In contrast to existing solutions, RaDMaX has been developed to perform just one single task, i.e. the determination of strain and damage profiles in irradiated crystals, and to make this task as simple and fast as possible. The program is accessible to users with only a little crystallographic knowledge, although the source code is open and advanced users can adapt it to particular needs. Central to  $RaDMaX$  is the existence of interactive plots of the strain and damage profiles which allow users to graphically modify the profiles and have the corresponding XRD curve computed and updated in real time. Once a roughly acceptable solution has been obtained, either graphically and/or *via* the import of strain/damage profiles obtained by complementary techniques, automatic procedures can be used to fit the calculated curve to experimental data, and in turn obtain the corresponding strain/damage profiles.

#### 2. Features and implementation

In this section we briefly review the principles underlying the functioning of the program. Detailed mathematical information can be found in our previous publications (Boulle et al., 2003, 2009; Boulle & Debelle, 2010). In RaDMaX, the determination of strain/damage profiles is achieved by fitting a computed XRD curve to experimental XRD data and refining the strain/damage profiles until the best possible agreement is reached. The calculation of the XRD curves is performed within the framework of the dynamical theory of diffraction from distorted crystals (Takagi, 1969; Taupin, 1964), which has proven to be particularly relevant for the study of irradiated materials (Klappe & Fewster, 1994; Milita & Servidori, 1995; Boulle & Debelle, 2010), especially considering the strong diffraction from single crystals. In particular, we make use of the recursive solution to the Takagi–Taupin equations proposed by Bartels et al. (1986). In this approach the irradiated region is divided into  $N_1$  lamellas where all structural properties (strain, damage, structure factor etc.) are constant.

Starting from the scattering at the film/substrate interface, which corresponds to the scattering from the undistorted bulk material, the total scattered amplitude is constructed iteratively by combining the amplitudes scattered and transmitted at each interface, up to the surface. The critical parameter in this approach is the number of lamellas which, for accuracy, has to be as high as possible, but not too high in order not to slow down the calculations. Guidelines for optimizing this parameter will be given in the next section.

The values of strain and damage within each lamella have to be progressively adjusted in order to match the computed curve to the experimental data. The number of lamellas being in general relatively large (typically 50–100 for both the strain and the damage profiles), this task might be particularly cumbersome and the results of an automatic fitting procedure might lead to unphysical (oscillating or discontinuous) solutions. In order to stabilize the solution, we model the strain/ damage profiles with *B*-spline functions (Boulle *et al.*, 2003):

$$
e(z) = \sum_{i=1}^{N_w^e} w_i^e B_{i,3}(z), \qquad (1a)
$$

$$
DW(z) = \sum_{i=1}^{N_v^{DW}} w_i^{DW} B_{i,3}(z),
$$
 (1b)

where  $e(z)$  and  $DW(z)$  are, respectively, the strain and damage as a function of the depth below the surface, z.  $B_{i,3}(z)$  is the B-spline basis function of third degree and  $w_i^e(w_i^{\text{DW}})$  is the weight given to each basis function in the strain (damage) profile.  $N_w^e$  ( $N_w^{\text{DW}}$ ) is the total number of basis functions used for the strain (damage) profile. Typical values for  $N_{w}^{e}$  and  $N_{w}^{\rm DW}$ are between 5 and 15. Guidelines for optimizing these parameters will be given in the next section. The static Debye– Waller (DW) factor is commonly used as a measure of lattice damage (Speriosu, 1981). The DW factor lowers the amplitude scattered from each lamella and is bounded between 1 (perfect crystal) and 0 (fully damaged crystal) (Boulle et al., 2005):

$$
DW(z) = \langle \exp[i\mathbf{Qu}(z)] \rangle, \tag{2}
$$

where  $\mathbf{u}(z)$  is the lattice displacement at depth z, **Q** is the scattering vector and the angular brackets indicate a spatial averaging over the random lattice displacements in the corresponding lamella.

From the above, it can be seen that the determination of  $2N_1$  $(\sim100-200)$  values of strain and damage is reduced to the determination of  $N_w^e + N_w^{\text{DW}}$  (~10–30) *B*-spline weights. With the  $RaDMaX$  program, these parameters are determined by fitting the calculated curve to the observed data using either the classical Levenberg–Marquardt least-squares fitting algorithms (local optimization, fast) or a generalized simulated annealing, GSA, algorithm (global optimization, slow) (Boulle & Debelle, 2010). Guess strain/damage profiles can be imported from complementary measurements and manually optimized through the graphical interface before the fitting procedure.

The RaDMaX program is written using the Python programming language (https://www.python.org/) and the

graphical user interface has been developed with the  $wxPy$ thon toolkit (http://www.wxpython.org/). The NumPy library (http://www.numpy.org/) is used to allow the program to benefit from vector programming capabilities and hence increased computing performances (van de Walt et al., 2011). The SciPy library (http://www.scipy.org/) provides advanced numerical and mathematical functions like random number generation, interpolation, fast convolution algorithms and least-squares fitting algorithms (Oliphant, 2007). Finally, the Matplotlib plotting library (http://matplotlib.org/) is used for all plots in the interface. With the present implementation the computation of a typical XRD curve is performed in a few tens of milliseconds.

#### 3. Program description and usage

Screenshots of the graphical user interface of the RaDMaX program are displayed in Figs. 1–3. In this section we provide details on each element of the interface and give guidelines for optimal usage of the program.

#### 3.1. The File menu

This menu is the necessary first step in the use of the program as it allows the user to load experimental XRD data. The data should be provided as a two-column  $(2\theta,$  intensity)

ASCII file in space- (or tab-)separated format. The  $2\theta$  values have to be equally spaced (constant step). For the moment RaDMaX can only handle data recorded in symmetric coplanar geometry (*i.e.* the conventional  $\theta$ -2 $\theta$  scan), which is the most commonly used geometry in the analysis of irradiated materials.

Additional entries in the File menu allow one to import strain/damage depth profiles. Similarly to the XRD data, these profiles should be provided as a two-column ASCII file with the depth below the surface (in ångströms) as the first column. These profiles are automatically fitted with equations  $(1a)$  and  $(1b)$  and the corresponding B-spline weights are extracted from the fit (and stored in \*.txt files when the session is saved). The corresponding curves are then displayed in the corresponding window. The two last entries in the menu allow the user to save a session or to load a previously saved session. Saving a session results in writing all necessary parameters in a text file (\*.ini) that can be manually modified if needed.

#### 3.2. Main window

The main window is separated into four distinct sections: experiment (Fig. 1a), material (Fig. 1b), strain/damage (Fig. 1c) and plot (Fig. 1d) sections.

The experiment section gathers all information regarding the XRD measurement: the X-ray wavelength (in ångströms),

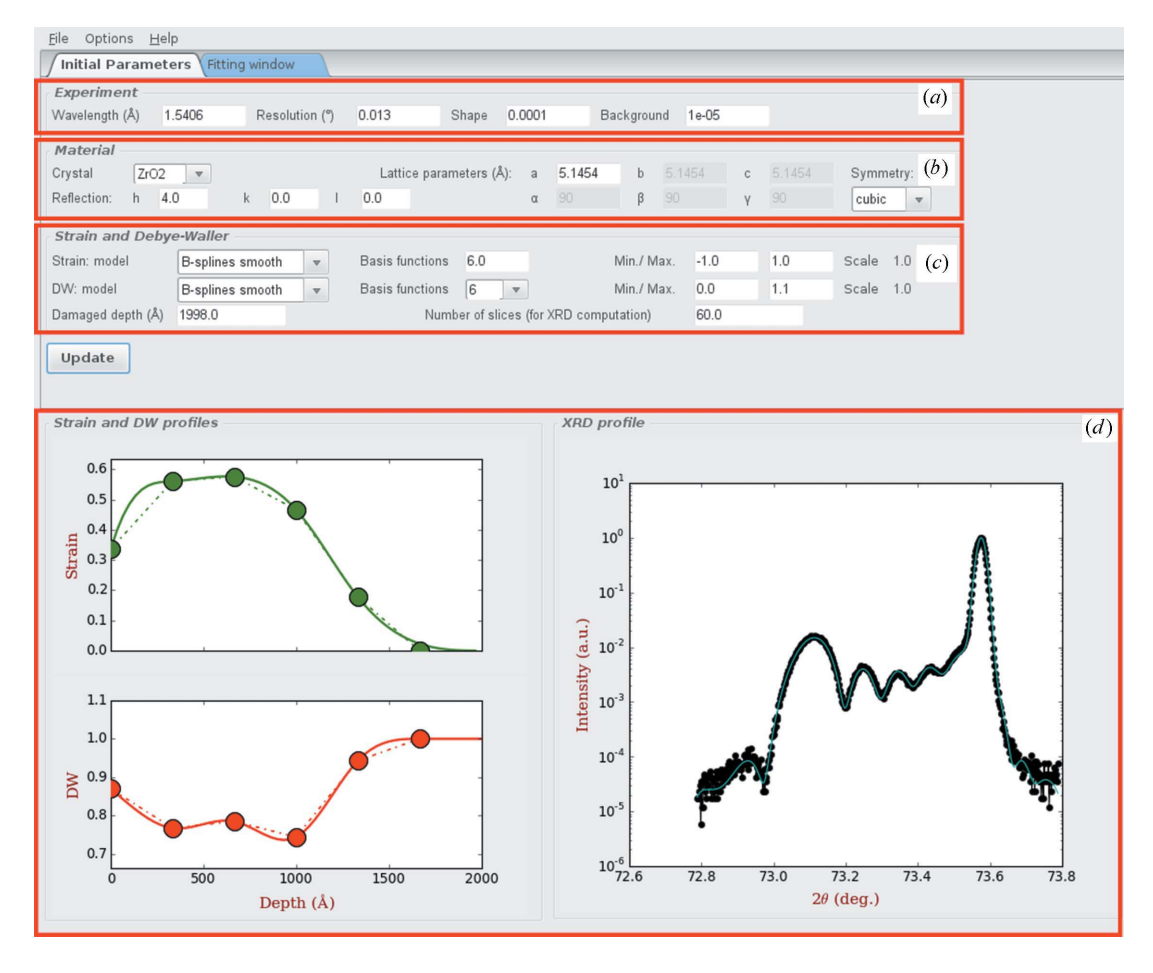

Figure 1

Screenshot of RaDMaX running in Kubuntu 15.04. The simulation corresponds to irradiated yttria-stabilized zirconia.

the width (full width at half-maximum, in  $2\theta$  degrees) and shape (between 0 and 1) of the resolution function of the diffractometer, and the background noise (normalized to the maximum intensity). The resolution function of the diffractometer is an essential aspect of the fitting procedure as it affects the width and shape of all features of the diffraction curve (the interference fringes as well as the Bragg peak from the virgin region of the crystal). The width and shape of the resolution function can be determined by the measurement of a virgin sample. The background noise is usually low and depends on the type of detector and optics used. Because the angular range spanned by the data is in general relatively narrow, the background noise is assumed to be a constant that is added to the calculated profile.

The material section contains all information related to the nature and structure of the material, as well as the Miller indices of the reflection considered. The nature of the crystal is selected from a drop-down menu that lists the existing structures. These structures are given in the form of text files, located in the 'structures' folder, that contain the name of the elements and the atomic coordinates. Users can hence easily add and use their own structure files. A structure file is organized as follows, for example in the case of cubic  $ZrO_2$ :

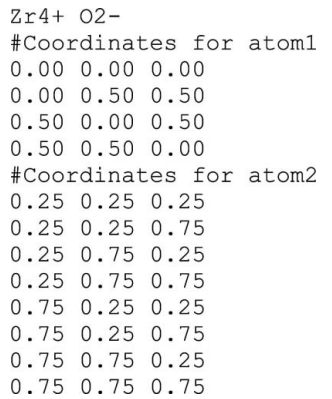

The structure factor is computed from these coordinates. The atomic scattering factors are computed according to the method of Waasmaier & Kirfel (1995), and absorption and anomalous dispersion are included in the calculation using the Brennan–Cowan database (Brennan & Cowan, 1992).

The strain/damage section allows one to define and parametrize the models used to describe the strain and damage profiles. The irradiated layer can be chosen to have either an abrupt or a smooth (default option) interface with the virgin crystal. In the latter case, three B-spline weights (equal to 0 for the strain and to 1 for the damage) are added to those defined by the user, to ensure a gradual transition from the irradiated region to the underlying virgin crystal.

The number of *B*-spline weights,  $N_w^e$  and  $N_{w}^{\text{DW}}$ , can be defined in the corresponding fields. There is no general rule for the choice of these parameters and each case must be carefully tested. Typical values are in the 5–15 range. Lower values result in smooth curves and faster fitting, but the model might be unable to render fine details of the strain/damage profiles. Conversely, higher values are necessary to describe subtle features of the strain/damage profiles but may lead to unphysical oscillations in the fitted profiles and in increased computing times. The minimum/maximum fields are the acceptable variation ranges of the B-spline weights during the GSA fitting.

The thickness of the irradiated region and number of lamellas  $N_1$  (required for the computation of the XRD curve) are also defined in this section. As mentioned earlier, the number of lamellas has a crucial influence on both the computing time and the accuracy of the computed curve. A simple rule to determine this parameter is, starting from a relatively low value, to progressively increase its value so as to remove all spurious oscillations in the computed curve, especially in the low-intensity regions. The smallest value of  $N_1$ yielding a flawless curve corresponds to the best accuracy/ speed compromise. Typical values are in the 50–100 range and should be multiples of both  $N_w^e$  and  $N_w^{\text{DW}}$ .

In the plot section are represented the strain and damage depth profiles and the corresponding computed XRD curve superimposed on the experimental data. The strain/damage profiles are either plotted with default values of the B-spline weights (=1), or using the values imported from guess strain/ damage profiles. The strain/damage profiles are interactive in the sense that the user can modify their shape by locally dragging the curve via control points represented as circles in the plots (this action actually corresponds to changing the B-spline weights defined earlier). The overall curve can be scaled up or down by pressing the 'u' key and using the mouse wheel. The corresponding XRD curve is updated in real time for an easy evaluation of the quality of the simulation. This step allows the user to adjust the guess strain/damage profile before moving to the automatic fitting procedure.

#### 3.3. Fitting window

In this window (Fig. 2), it is possible to select the fitting algorithm (either GSA or Levenberg–Marquardt). GSA should be used only when the guess strain/damage profiles fail to approximately describe the XRD data, or when there are no guess profiles. GSA is a global search algorithm which

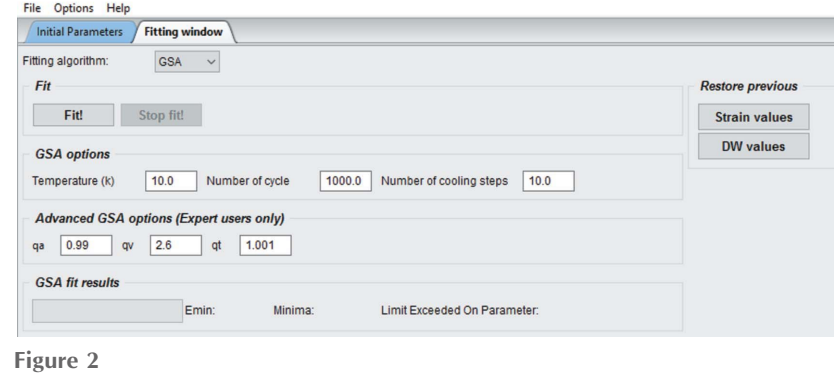

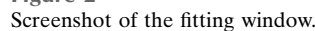

randomly explores the parameter space and is therefore relatively slow as compared to local optimization algorithms. On the other hand, the conventional least-squares algorithm is fast but requires a rather good estimation of the starting strain/damage profiles to be refined. In this latter case, it must be borne in mind that the resulting fitted profiles may exhibit unphysical values, such as for instance DW larger than unity. When using GSA, the parameters are constrained to lie in the range defined in the previous window (a feature not implemented in the Levenberg–Marquardt algorithm we use). Both algorithms can be used successively to progressively refine the solution.

The parameters described below are only relevant to the GSA algorithm. Within this algorithm, the parameters perform random jumps in the parameter space (bounded by the minimum/maximum values provided by the user). The length of the jumps is parametrized by an artificial temperature which is progressively lowered during the procedure. High temperatures  $(\sim 1000)$  correspond to high 'thermal motion' and long jumps are possible. Conversely, at low temperature  $(\sim 1)$  the system is almost frozen and the parameters can only perform short jumps, which actually corresponds to a local search mechanism. The temperature is decreased in (cooling) steps to ensure that, at each temperature, the parameters have been sufficiently varied. The algorithm stops when the predefined number of cycles is reached. Alternatively, the fit can be aborted at any moment by the user. The additional parameters  $(q_a, q_v \text{ and } q_T)$  allow one to modify the behaviour of the GSA algorithm. The default values ensure an optimal functioning of the algorithm. Further details regarding this algorithm are given by Boulle & Debelle (2010).

After each fitting cycle the calculated XRD curve and the corresponding strain and damage depth profiles are stored in ASCII files located in the same folder as the XRD data. The quality of the fit, measured using the residual error [equation (2) of Boulle & Debelle (2010)], is provided at the end of each fitting cycle.

#### 3.4. Comments and examples

The main idea behind  $RaDMaX$  is to overcome the 'phase' problem' which originates from the fact that lattice displacements affect the phase of the diffracted amplitude, whereas the quantity measured in practice is the intensity (where the phase is lost). Nonetheless, the phase shifts induced by lattice displacements give rise to interference features from which the displacement profiles can be retrieved. An important consequence is that only XRD data with visible interference fringes can be used to reliably determine the strain/damage profiles.

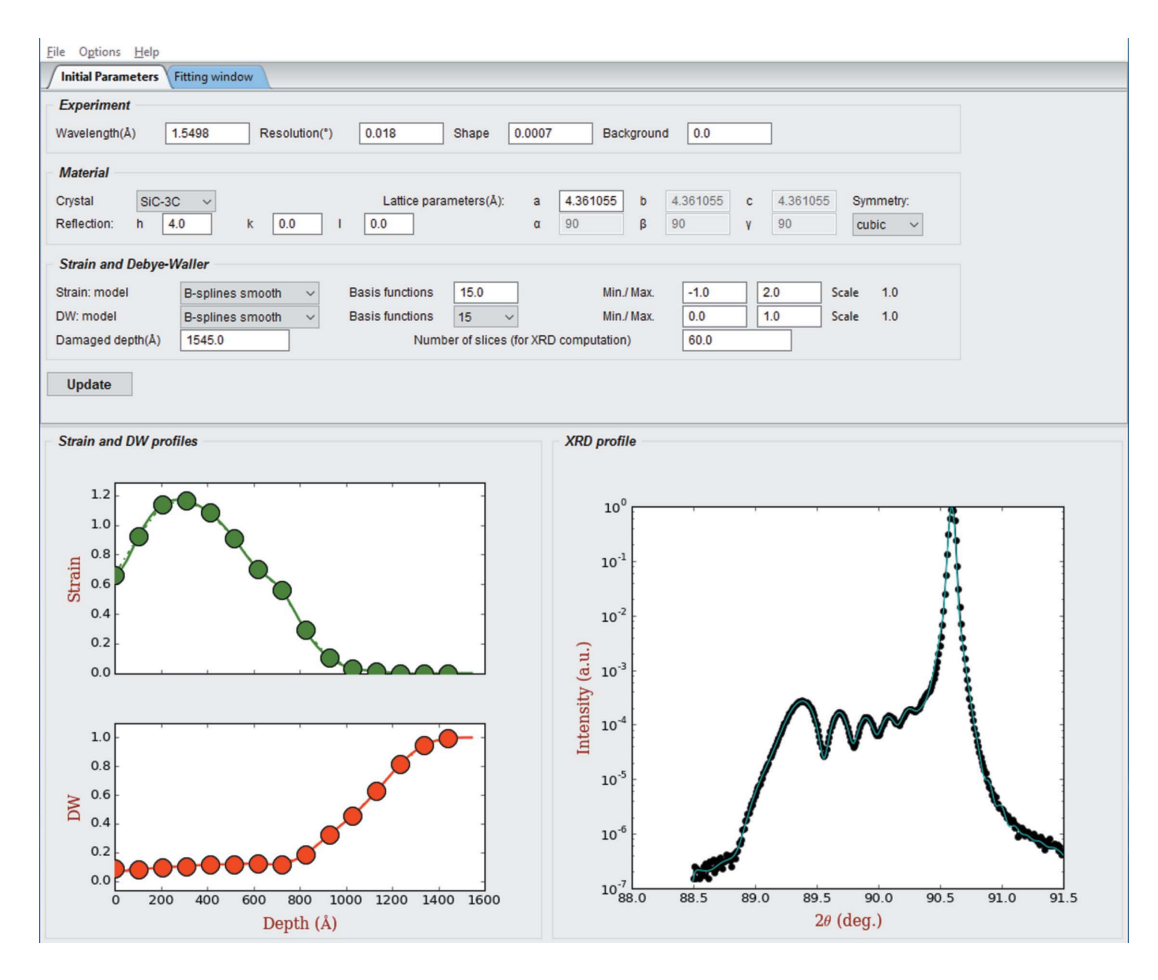

#### Figure 3

Screenshot of RaDMaX running in Windows 10. The simulation corresponds to irradiated silicon carbide.

In all the cases we have investigated recently (Boulle & Debelle, 2010; Debelle, Channagiri et al., 2014; Debelle, Boulle et al., 2014), the strain profiles were found to be extremely robust against sample alignment errors or sample quality: slightly misaligned samples, or even polycrystalline materials, were found to give reliable and reproducible results regarding the strain profile (provided that a good fit could be obtained). Conversely, the damage profiles were found to be extremely sensitive to sample alignment or sample quality. Any deviation of the diffracted intensity from its nominal value (due to a tilt of the crystal, or to crystals with finite lateral dimensions and irregular shapes) leads to unphysical values of the DW factor  $(i.e. DW > 1).$ 

Finally, in order to keep the computing time as low as possible, the convolution of the intrinsic diffraction profile with the resolution function is performed using a fast convolution algorithm. For optimal results, the data should be sampled in such a way that in the narrowest feature before convolution (in general the diffraction peak emanating from the virgin crystal) there should be at least three data points above the half-maximum to describe the peak shape. In general this condition is easily fulfilled except in the case of relatively light elements (such as SiC for instance), where special care should be brought to data sampling. A too weak sampling rate will mainly result in a wrong DW profile.

In the past five years, the approach implemented in RaDMaX has been applied to several cases, and examples can be found in our previous publications (Boulle & Debelle, 2010; Debelle, Channagiri et al., 2014; Debelle, Boulle et al., 2014). Figs. 1 and 3, respectively, show the examples of 300 keV Cs-irradiated yttria-stabilized zirconia (YSZ, with ion fluence =  $3.75 \times 10^{13}$  ions cm<sup>-2</sup>) and 100 keV Fe-irradiated cubic silicon carbide (3C-SiC, with ion fluence =  $4 \times 10^{13}$  ions cm<sup>-2</sup>). In both cases, the fits are close to perfect. All the associated parameters are given in the figures and the corresponding files can be found in the 'examples' folder of the program. The case of YSZ is fairly simple and six  $B$ -spline functions, for both the strain and damage profiles, were sufficient to achieve a perfect fit. The data were recorded on a high-resolution laboratory diffractometer. The irradiated region extends over 200 nm with a maximum strain of 0.55% located around 50 nm below the surface, the profile being relatively flat between 15 and 80 nm. The damage is relatively weak with a DW factor of  $\sim 0.8$  in the entire irradiated region. The case of 3C-SiC is more complicated, partly because of the very low intensity emanating from the irradiated region  $(10^4)$ weaker than the main Bragg peak); these data were recorded at the BM2 beamline at the ESRF (Grenoble, France). Up to 15 splines were necessary here, especially to correctly describe the low-strain region  $(i.e.$  the intensity close to the main Bragg peak). The strain profile appears more peaked than that of YSZ (with a maximum of 1.15% around 30 nm). Additionally, the region extending 80 nm below the surface is heavily damaged, with a very low DW factor of 0.1.

Finally, note that, since irradiated single crystals resemble simple film/substrate systems, the present program can be straightforwardly adapted to study irradiated (or even only defective) films grown on substrates. It is also possible to consider its adaptation for the analysis of irradiated multilayers. In this case, however, special care is needed to correctly take into account irradiation-induced roughening and intermixing that may occur at interfaces as these features are not implemented at the moment. Regarding this last point, we remind readers that the source code is available and users may adapt it to fit their particular needs.

#### 4. Availability and installation

The program is distributed under the CeCILL licence, a French licence similar to and compatible with the General Public Licence. The program can be downloaded from the GitHub code hosting web site: http://aboulle.github.io/ RaDMaX.

RaDMaX has been successfully tested on Windows 7 and Windows 10, and different Linux distributions (Debian 8 and Ubuntu 15.04).  $RaDMaX$  requires the following to be installed on the computer: Python 2.7, SciPy, MatPlotLib and wxPython.

#### References

- Averback, R. S. (1994). J. Nucl. Mater. 216, 49–62.
- Bartels, W. J., Hornstra, J. & Lobeek, D. J. W. (1986). Acta Cryst. A42, 539–545.
- Boulle, A., Conchon, F. & Guinebretière, R. (2009). J. Appl. Cryst. 42, 85–92.
- Boulle, A. & Debelle, A. (2010). J. Appl. Cryst. 43, 1046–1052.
- Boulle, A., Guinebretière, R. & Dauger, A. (2005). J. Phys. D Appl. Phys. 38, 3907–3920.
- Boulle, A., Masson, O., Guinebretière, R. & Dauger, A. (2003). J. Appl. Cryst. 36, 1424-1431.
- Brennan, S. & Cowan, P. L. (1992). Rev. Sci. Instrum. 63, 850–853.
- Debelle, A., Boulle, A., Chartier, A., Gao, F. & Weber, W. J. (2014). Phys. Rev. B, 90, 174112.
- Debelle, A., Channagiri, J., Thomé, L., Décamps, B., Boulle, A., Moll, S., Garrido, F., Behar, M. & Jagielski, J. (2014). J. Appl. Phys. 115, 183504.
- Dhara, S. (2007). Crit. Rev. Solid State Mater. Sci. 32, 1-50.
- Elliman, R. G. & Williams, J. S. (2015). Curr. Opin. Solid State Mater. Sci. 19, 49–67.
- Klappe, J. G. E. & Fewster, P. F. (1994). J. Appl. Cryst. 27, 103–110.
- Milita, S. & Servidori, M. (1995). J. Appl. Cryst. 28, 666-672.
- Oliphant, T. E. (2007). Comput. Sci. Eng. 9, 10–20.
- Pietsch, U., Holý, V. & Baumbach, T. (2004). High-Resolution X-ray Scattering – From Thin Films to Lateral Nanostructures. New York: Springer-Verlag.
- Rieutord, F., Mazen, F., Reboh, S., Penot, J. D., Bilteanu, L., Crocombette, J. P., Vales, V., Holy, V. & Capello, L. (2013). J. Appl. Phys. **113**, 153511.
- Speriosu, V. S. (1981). J. Appl. Phys. 52, 6094-6103.
- Takagi, S. (1969). J. Phys. Soc. Jpn, 26, 1239–1253.
- Taupin, D. (1964). Bull. Soc. Fr. Minéral. Cristallogr. 87, 469-511.
- Thomé, L. & Garrido, F. (2001). Vacuum, 63, 619-626.
- Waasmaier, D. & Kirfel, A. (1995). Acta Cryst. A51, 416–431.
- Walt, S. van der, Colbert, S. C. & Varoquaux, G. (2011). Comput. Sci. Eng. 13, 22–30.
- Weber, W. J. (2000). Nucl. Instrum. Methods Phys. Res. Sect. B, 166-167, 98–106.
- Zaumseil, P., Winter, U., Cembali, F., Servidori, M. & Sourer, Z. (1987). Phys. Status Solidi (a), 100, 95–104.